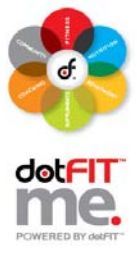

Use these step-by-step instructions to create Staff and Trainer Accounts for your team.

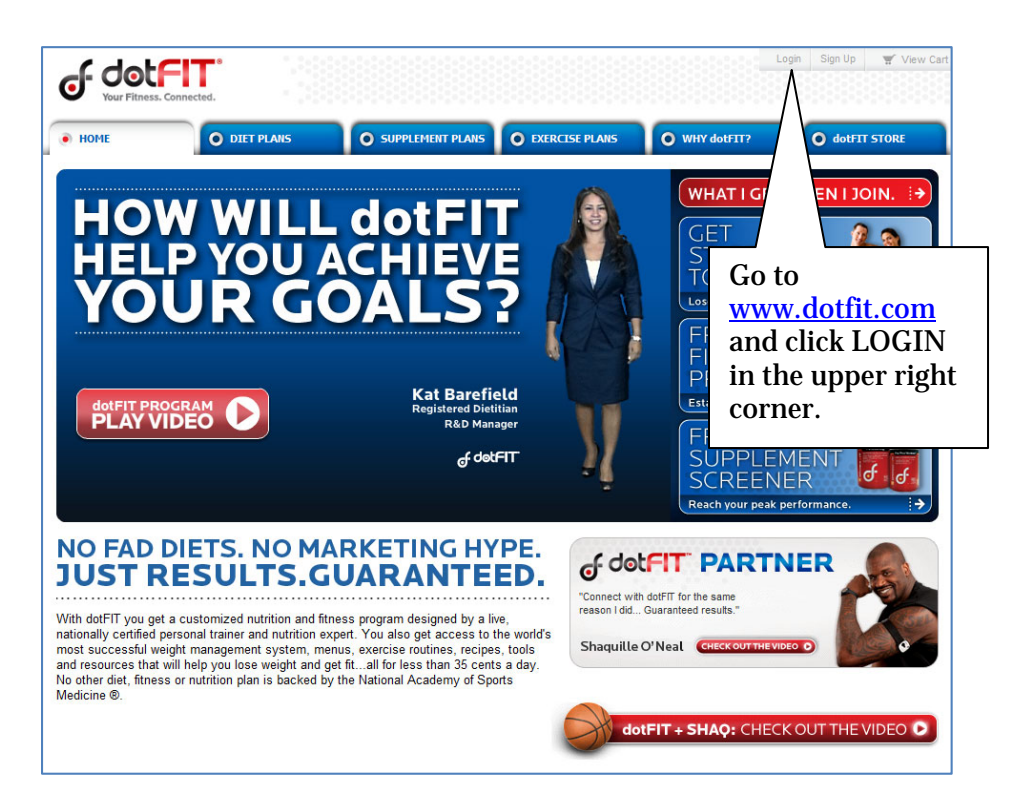

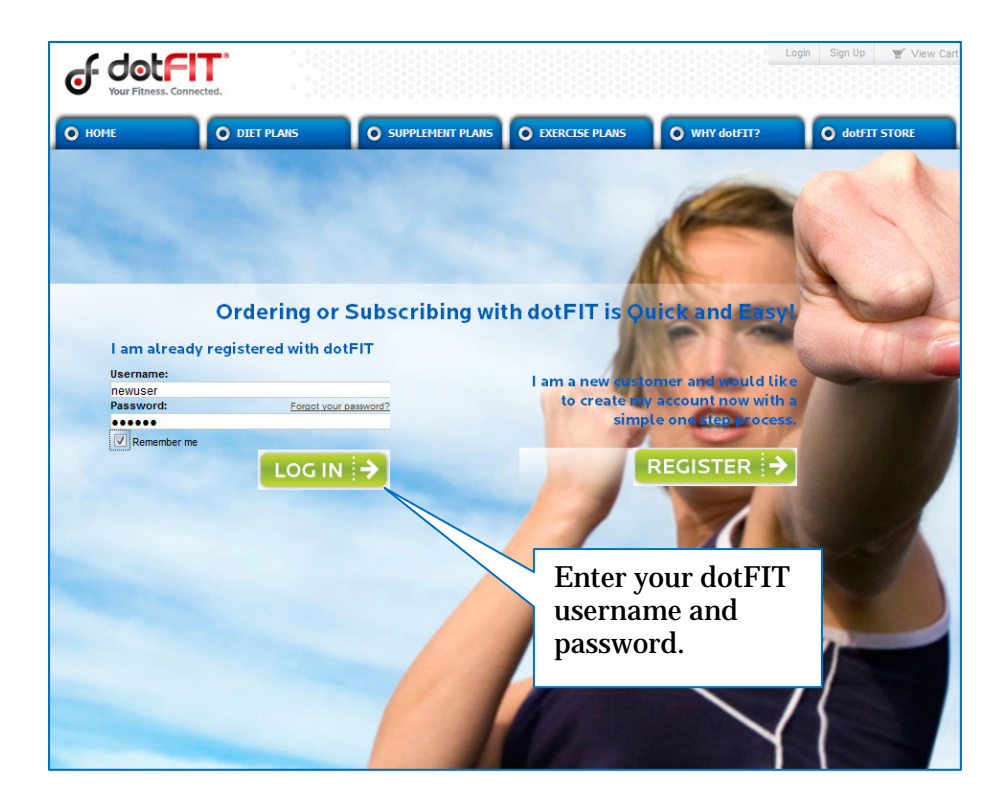

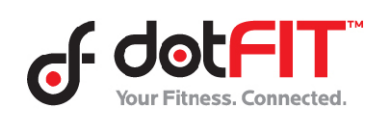

Club Administrator Resource – Establishing Trainer and Staff Accounts 1

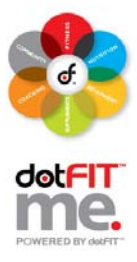

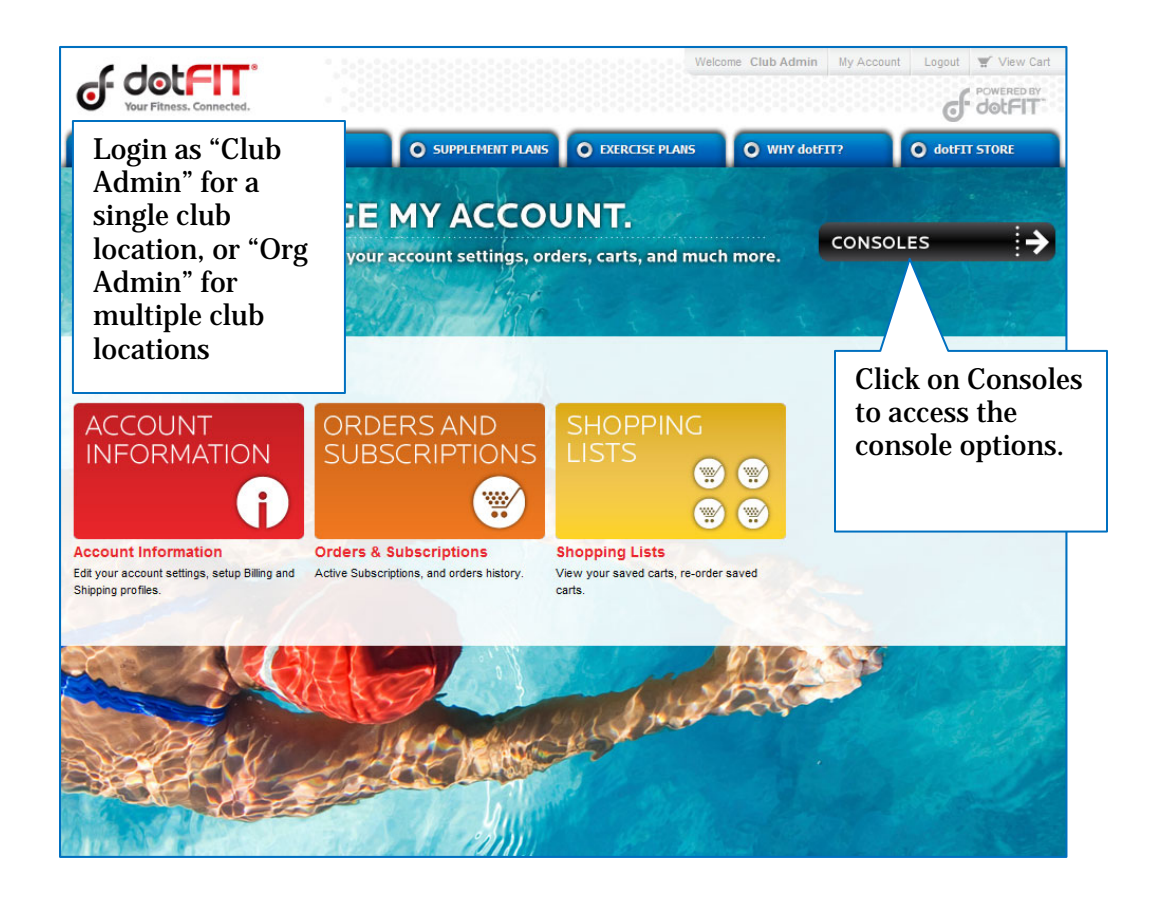

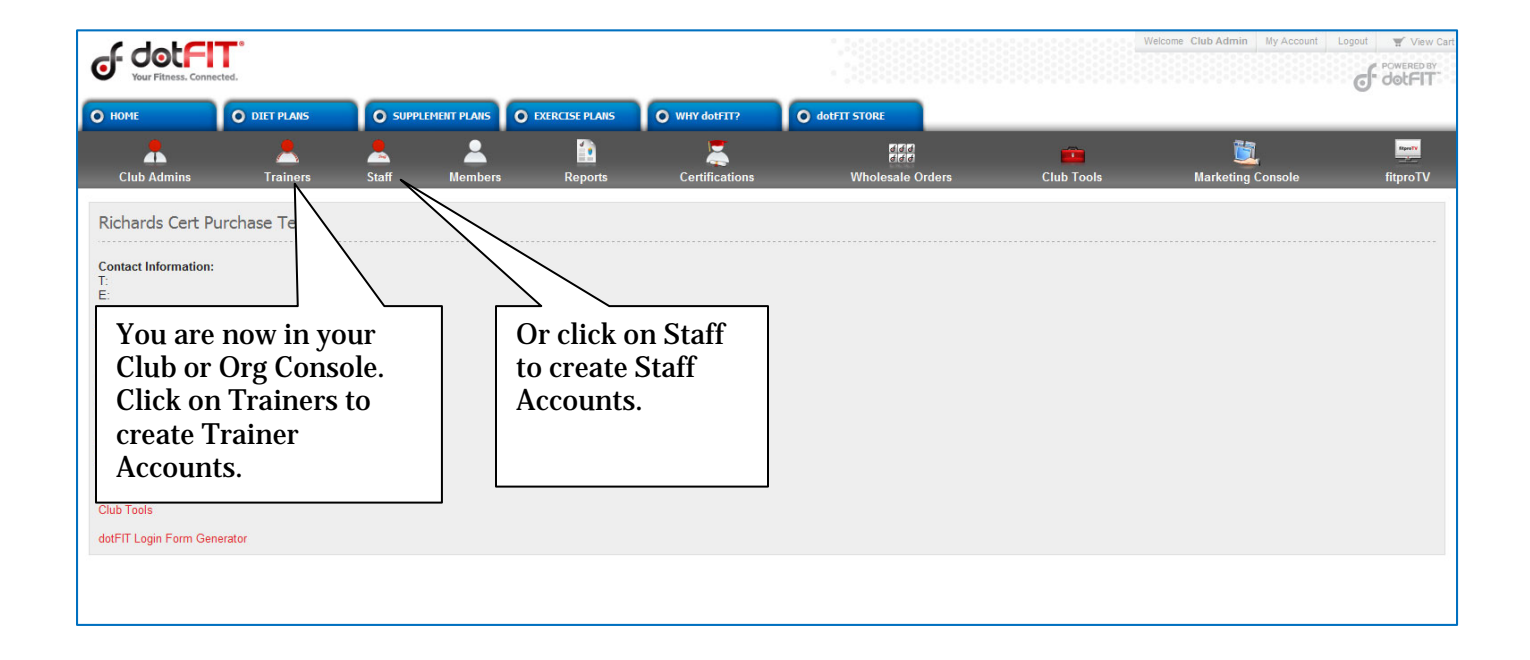

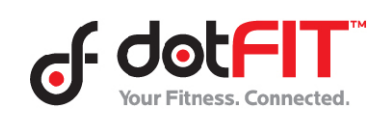

Club Administrator Resource – Establishing Trainer and Staff Accounts 2

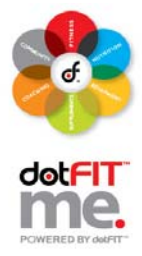

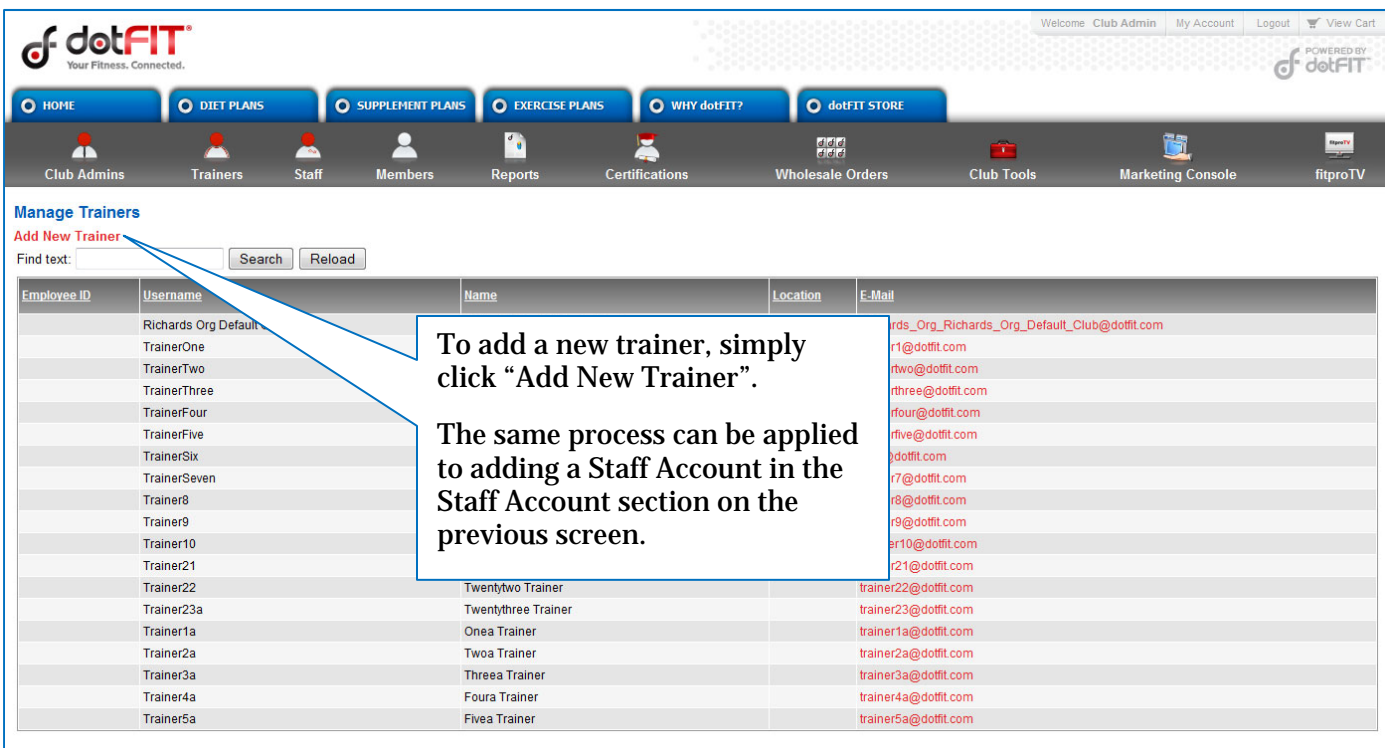

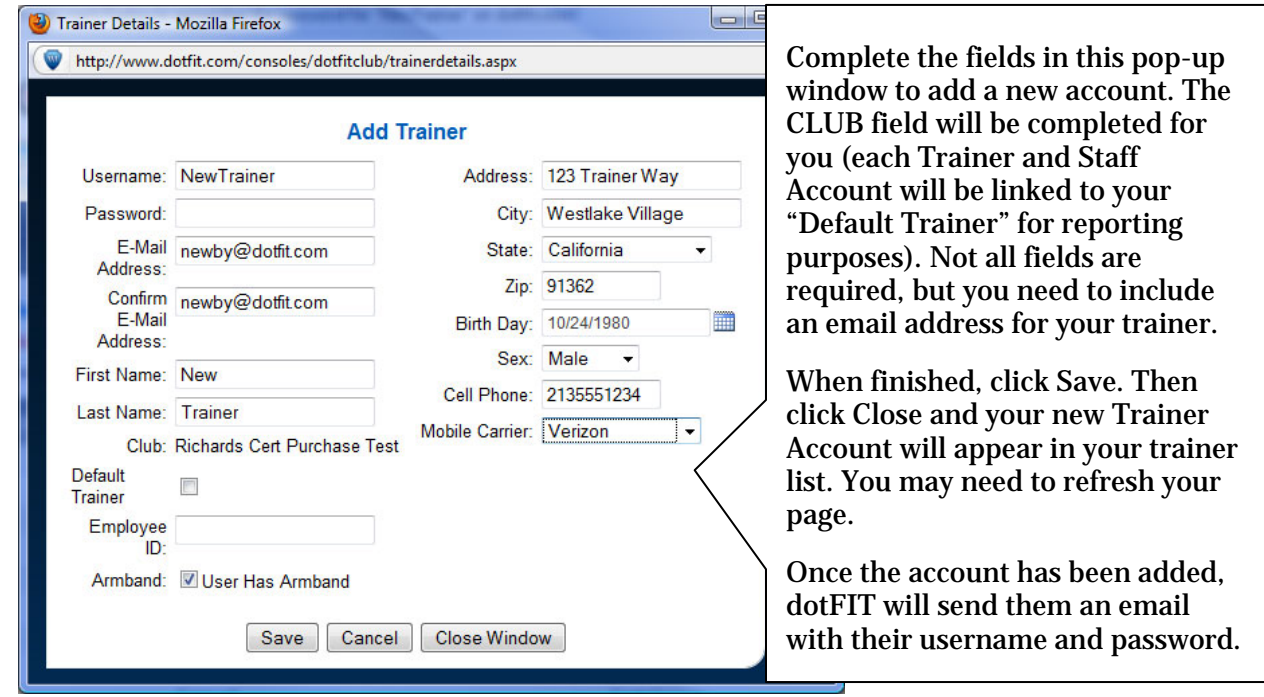

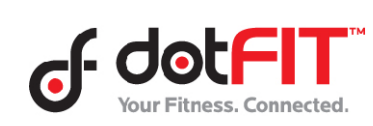

Club Administrator Resource – Establishing Trainer and Staff Accounts 3